## **МІНІСТЕРСТВО ОСВІТИ І НАУКИ УКРАЇНИ**

#### **Центральноукраїнський державний університет імені Володимира Винниченка**

Факультет **математики, природничих наук та технологій** Кафедра **технологічної та професійної освіти**

> **«ЗАТВЕРДЖУЮ» Завідувач кафедри**

p

\_\_\_\_\_\_\_\_\_\_\_\_\_\_\_\_\_\_\_\_Абрамова О.В. «02» серпня 2023 року

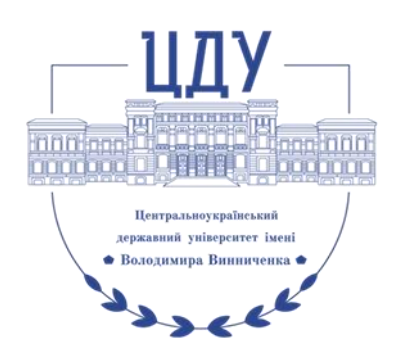

# **РОБОЧА ПРОГРАМА НАВЧАЛЬНОЇ ДИСЦИПЛІНИ**

**Б.ПП.ОК18 Цифрові технології в освітньому процесі**

(шифр і назва навчальної дисципліни) Рівень вищої освіти: перший (бакалаврський)\_\_\_\_\_\_\_\_\_\_\_\_\_\_\_\_\_\_\_\_\_\_\_\_\_\_\_\_\_\_\_\_\_\_

Галузь знань: 01 Освіта / Педагогіка

(шифр, назва галузі) Спеціальність: 015 Професійна освіта (Цифрові технології) \_\_\_\_ (шифр і назва спеціальності)

Освітня програма Професійна освіта (Цифрові технології)\_\_\_\_ (назва)

Форма навчання денна \_\_\_\_\_\_\_\_\_\_\_\_\_\_\_\_\_\_\_\_\_\_\_\_\_\_\_\_\_\_\_\_\_\_\_\_\_\_\_\_\_\_\_\_\_\_\_\_

(денна, заочна,)

Робоча програма навчальної дисципліни **Цифрові технології в освітньому процесі**

назва навчальної дисципліни) розроблена на основі освітньо-професійної програми першого (бакалаврського) рівня вищої освіти за спеціальністю 015 Професійна освіта (Цифрові технології) галузь знань 01 Освіта/Педагогіка

\_\_\_\_\_\_\_\_\_\_\_\_\_\_\_\_\_\_\_\_\_\_\_\_\_\_\_\_\_\_\_\_\_\_\_\_\_\_\_\_\_\_\_\_\_\_\_\_\_\_\_\_\_\_\_\_\_\_\_\_\_\_\_\_\_\_\_, (назва ОПП)

навчального плану підготовки здобувачів вищої освіти освітнього ступеня **бакалавр** за спеціальністю **015 Професійна освіта (Цифрові технології)** (шифр і назва спеціальності)

Розробники: Щирбул О.М. старший викладач кафедри технологічної та професійної освіти, кандидат педагогічних наук

(вказати авторів, їхні посади, наукові ступені та вчені звання)

Робочу програму обговорено та схвалено на засіданні кафедри технологічної та професійної освіти

Протокол від «02» серпня 2023 року № 1 Завідувач кафедри технологічної та професійної освіти

 \_\_\_\_\_\_\_\_ \_\_\_Абрамова О.В. (підпис) (прізвище та ініціали)

Робоча програма навчальної дисципліни Цифрові технології в освітньому процесі для студентів спеціальності 015 Професійна освіта (Цифрові технології) за першим (бакалаврським) рівнем вищої освіти. – ЦДУ імені В. Винниченка, 2023. – 16 с.

> © Щирбул О.М., 2023 рік © ЦДУ імені В. Винниченка, 2023 рік

# **1. ПОЯСНЮВАЛЬНА ЗАПИСКА**

#### **1.1. Опис навчальної дисципліни**

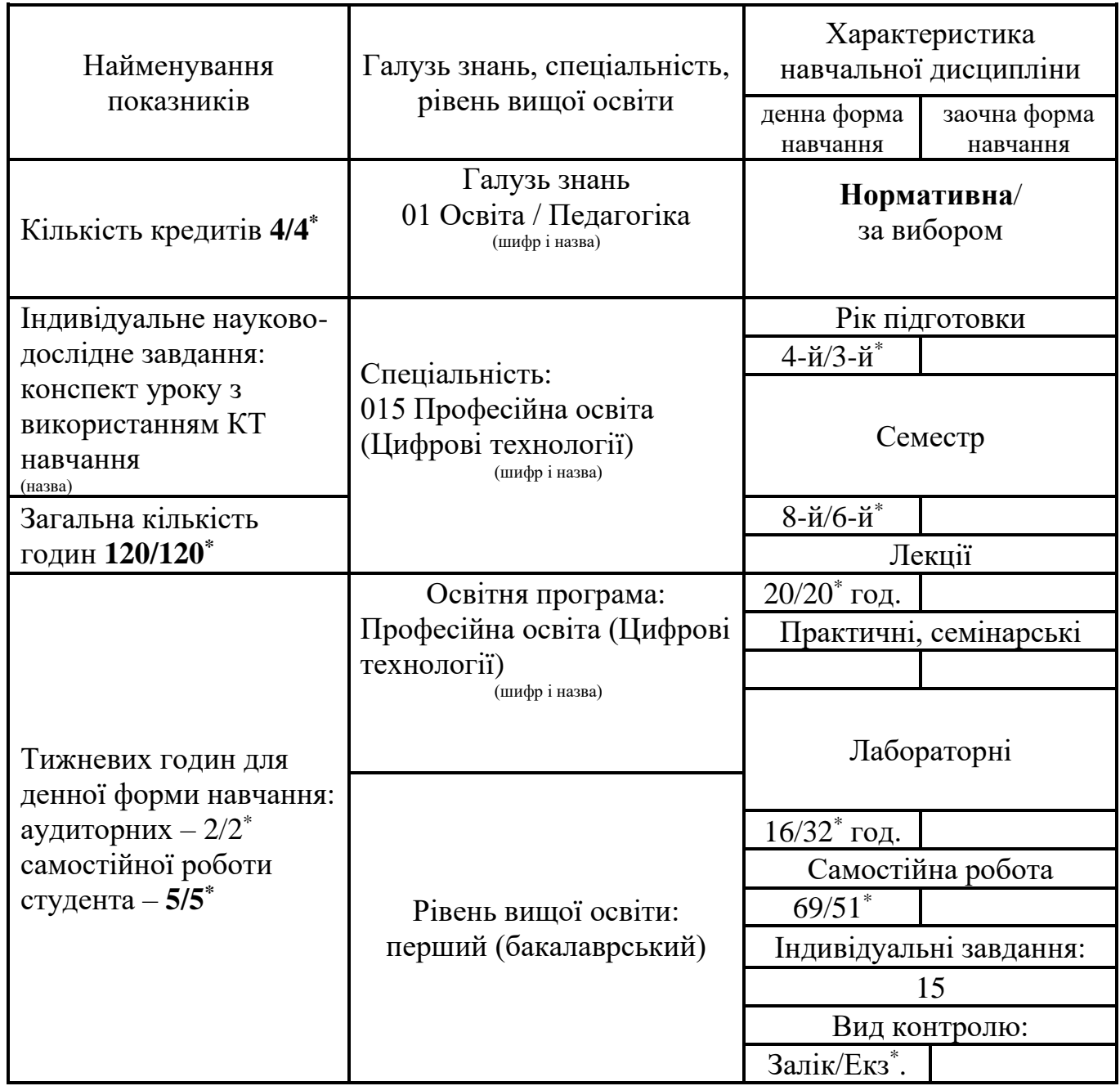

#### **1.2. Мета та завдання навчальної дисципліни**

*Мета.* Підготовка студентів до ефективного використання сучасної комп'ютерної техніки і необхідного програмного забезпечення в процесі розв'язування фахових завдань.

*Завдання*. Оволодіння знаннями про принципи створення методичних і дидактичних матеріалів з використанням цифрових технологій у педагогічній діяльності.

У результаті вивчення навчальної дисципліни у студента мають бути сформовані такі *компетентності:*

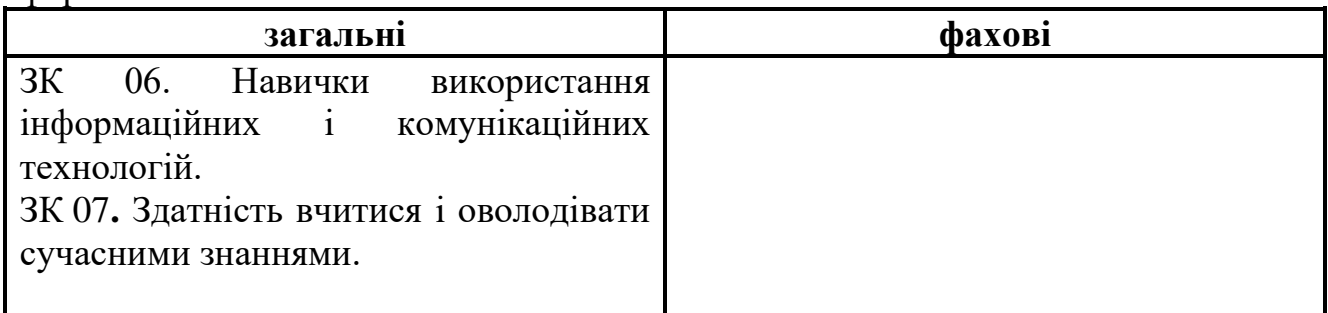

#### **1.3. Очікувані програмні результати навчання:**

ПРН 08. Самостійно планувати й організовувати власну професійну діяльність і діяльність здобувачів освіти і підлеглих.

ПРН 09. Відшуковувати, обробляти, аналізувати та оцінювати інформацію, що стосується професійної діяльності, користуватися спеціалізованим програмним забезпеченням та сучасними засобами зберігання та обробки інформації.

ПРН 11. Володіти психолого-педагогічним інструментарієм організації освітнього процесу.

ПРН 13. Застосовувати у професійній діяльності сучасні дидактичні та методичні засади викладання навчальних дисциплін і обирати доцільні технології та методики в освітньому процесі.

ПРН 15. Діагностувати, прогнозувати, забезпечувати ефективність та корегування освітнього процесу для досягнення програмних результатів навчання і допомоги здобувачам освіти в реалізації індивідуальних освітніх траєкторій.

ПРН 22. Застосовувати програмне забезпечення для e-learning і дистанційного навчання і здійснювати їх навчально-методичний супровід.

## **2. ПРОГРАМА НАВЧАЛЬНОЇ ДИСЦИПЛІНИ**

**Розділ/змістовий модуль 1**. **Цифрові технології та їх застосування в освітньому процесі**

## **Тема 1(1). Сучасний стан і перспективи розвитку та застосування ЦТ в освітньому процесі.**

Історичний аналіз розвитку цифрових технологій. Основні характеристики комп'ютерно орієнтованих технологій. Сучасний стан та перспективи розвитку ЦТ. Основні категорії засобів Цифрових технологій. Основні напрямки застосування ЦТ в освітньому процесі.

#### **Тема 2. (1) Сучасний стан технічного і програмного забезпечення навчальних закладів в галузі ЦТ.**

Програми комп'ютеризації навчальних закладів. Розроблення і поширення програмного забезпечення для супроводження освітнього процесу. Забезпечення навчальних закладів комп'ютерними навчальними комплексами та сучасними комп'ютерно-орієнтованими засобами навчання.

**Розділ/змістовий модуль 2. Застосування ЦТ у процесі фахової підготовки.**

**Тема 1(2). Застосування ЦТ у процесі вивчення загальноосвітніх та загальнопрофесійних предметів.**

Створення дидактичних матеріалів для викладання загальноосвітніх та загально професійних предметів з використанням ЦТ. Класифікація дидактичних матеріалів. Методичні аспекти використання ЦТ у процесі викладання загальноосвітніх і загальнопрофесійних предметів.

**Тема 2 (2). Розробка дидактичних матеріалів засобами ЦТ для використання освітньому процесу.**

Використання мультимедійних презентацій в освітньому процесі. Планування вмісту та розробка сценарію мультимедійної презентації. Ілюстрування презентацій, ефекти анімації, використання звукових та відео файлів. Вимоги до презентацій та оцінювання презентацій за критеріями.

Тестовий контроль знань учнів за допомогою ЦТ. Типи тестових завдань. Переваги і недоліки тестування. Розробка тестів за допомогою засобів PowerPoint.

Використання додатків Google для ефективної організації навчального процесу. Розробка тестів за допомогою Google форм. Інтерактивна дошка Jamboard: призначення, основні можливості. Використання інтерактивної дошки Jamboard для створення навчальних матеріалів та перевірки домашніх завдань учнів. Сервіс Learningapps: створення інтерактивних дидактичних матеріалів для учнів. Види вправ. Технологія створення вправ.

#### **Тема 3 (2). Використання сервісів веб-2.0 в навчальній діяльності.**

Використання платформи графічного дизайну Canva для створення дидактичних матеріалів. Інфографіка. Безкоштовні сервіси інфографіки. Створення інфографіки в навчальних цілях. Сервіси для створення карт знань. Програма Freemind. Особливості інтерфейсу. Розробка дидактичних матеріалів. Використання освітніх відеоресурсів. Інструменти створення відео і презентацій в змішаному навчанні.. Програма Movie Maker.

**Розділ/змістовий модуль 3. Виконання індивідуальних завдань.**

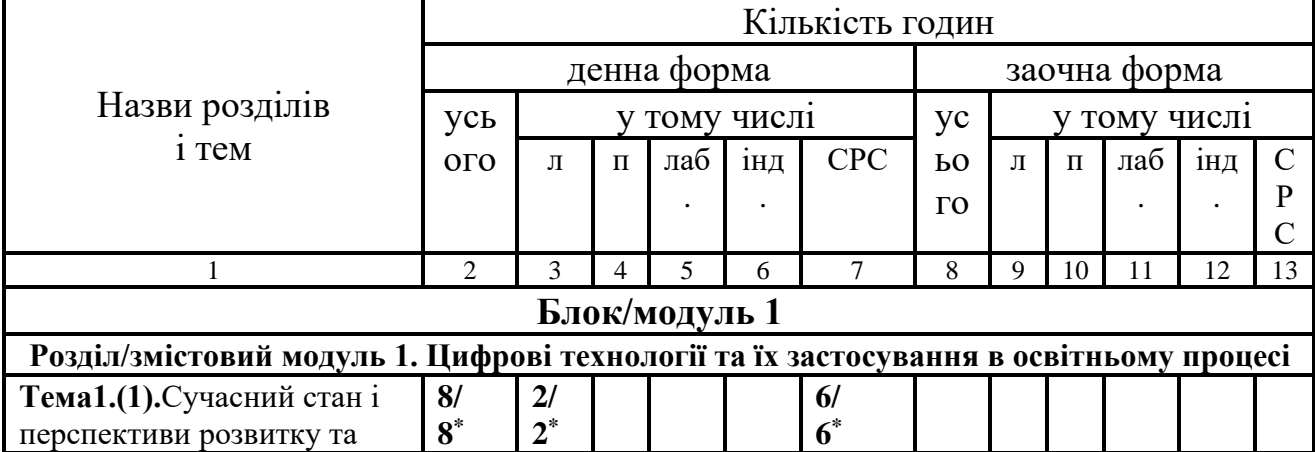

#### **3. СТРУКТУРА НАВЧАЛЬНОЇ ДИСЦИПЛІНИ**

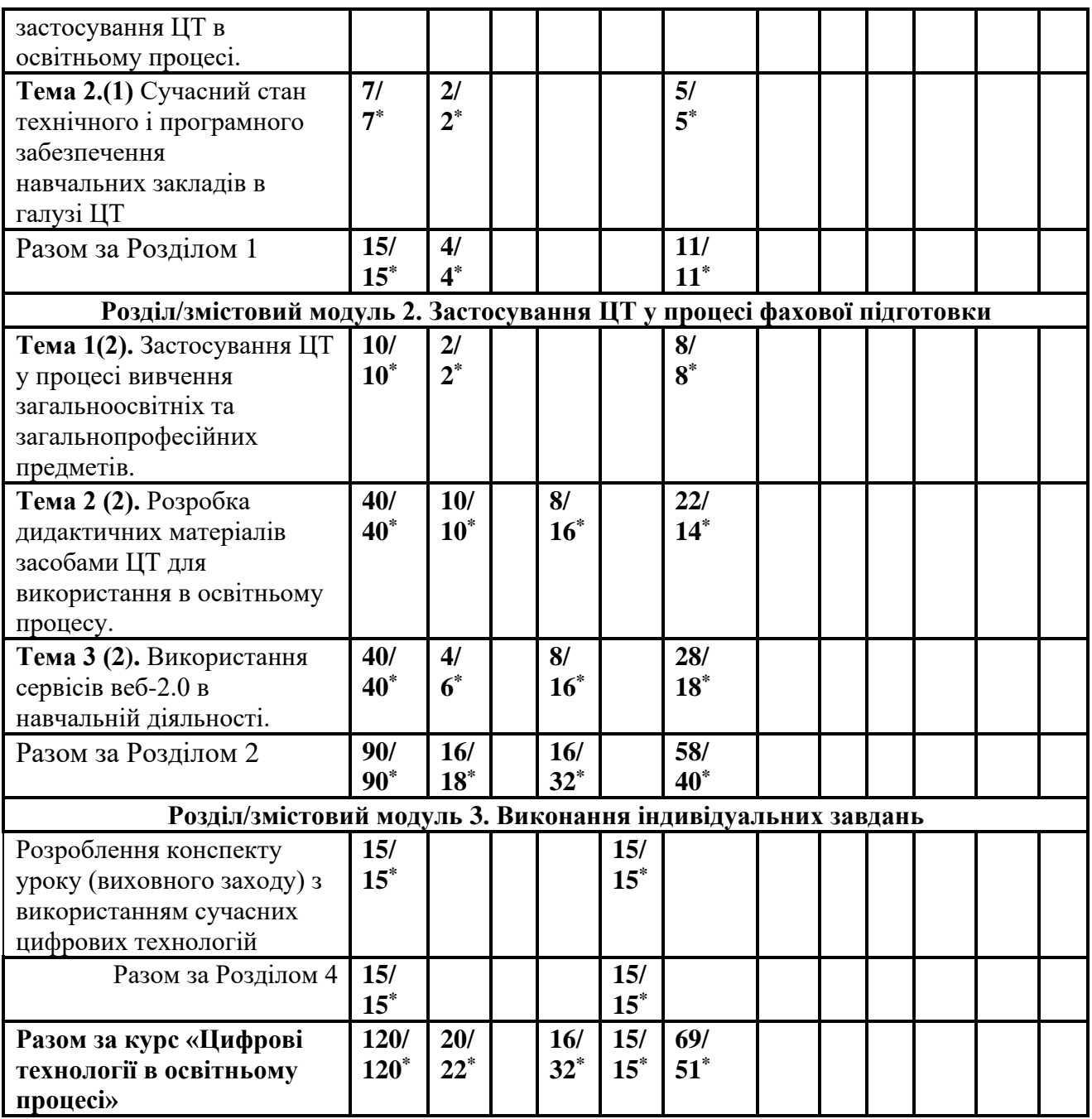

*Примітка: \* – кількість годин для групи ЦТ 21БС*

# **4. ОПИС НАВЧАЛЬНОЇ ДИСЦИПЛІНИ 4.1. Теми лекційних занять**

# **4.1.1 денна форма навчання**

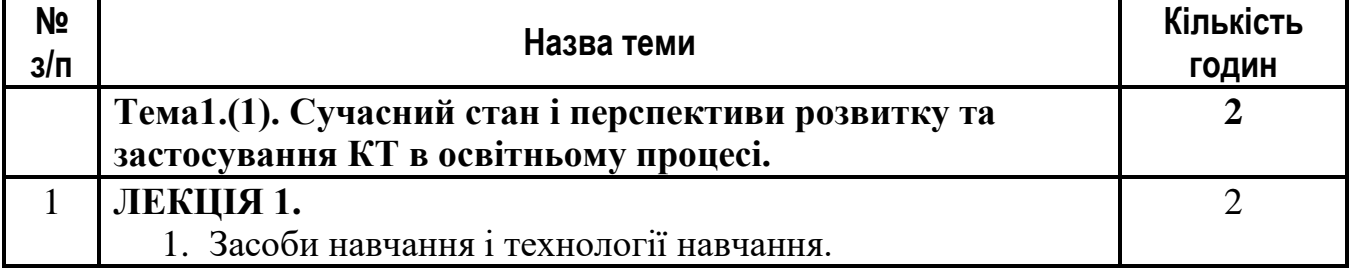

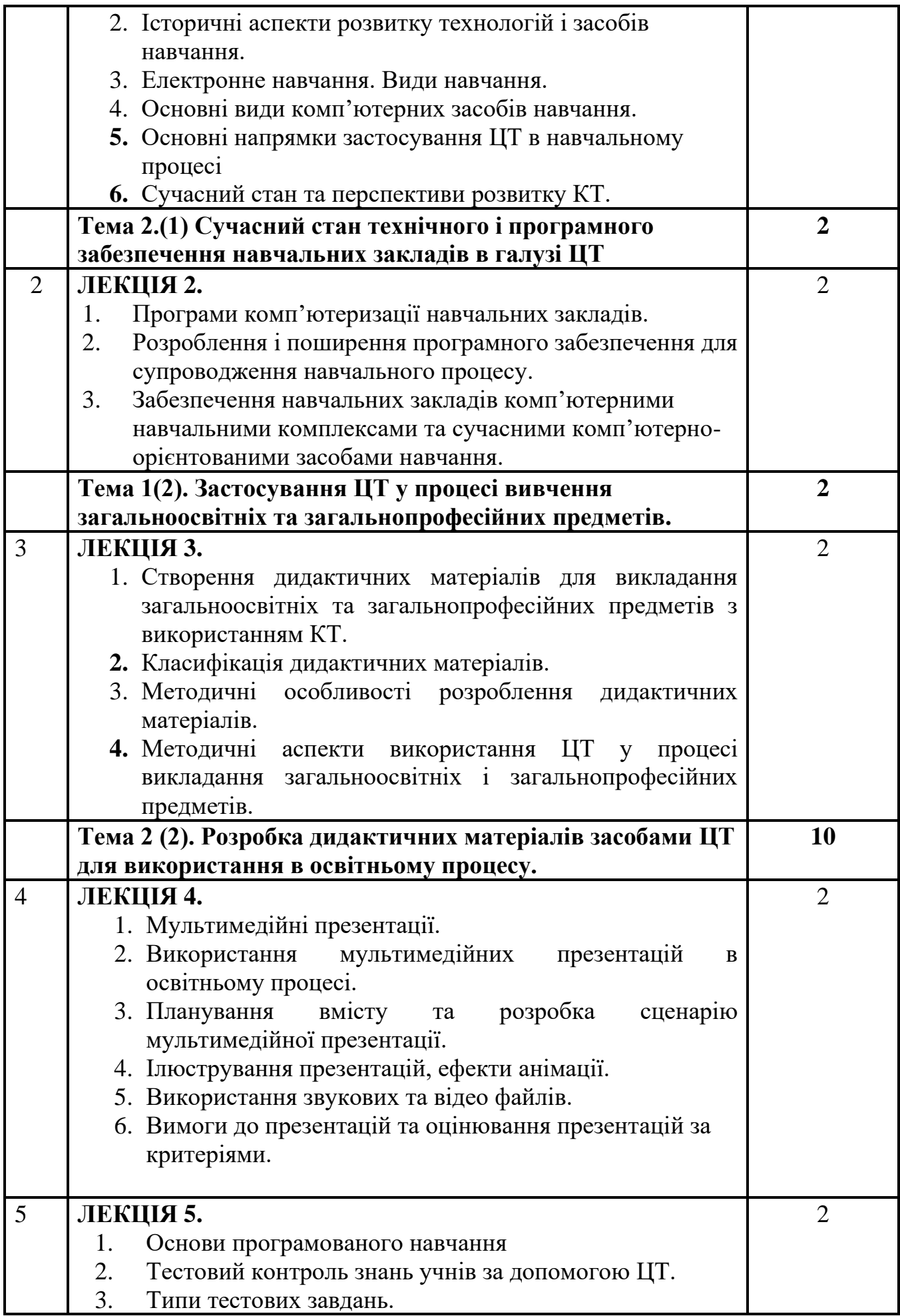

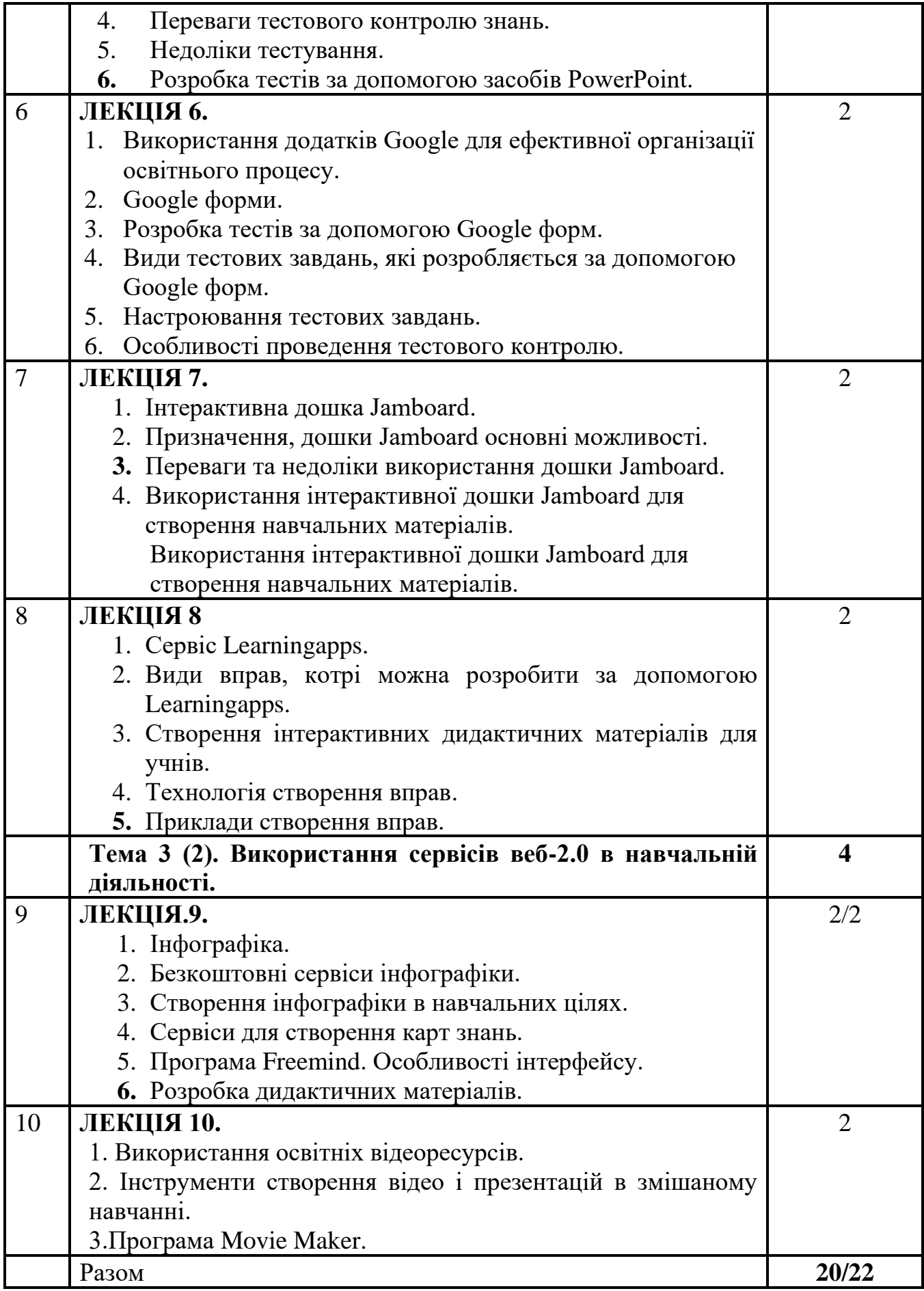

## **4.2. Теми лабораторних занять 4.2.1 денна форма навчання**

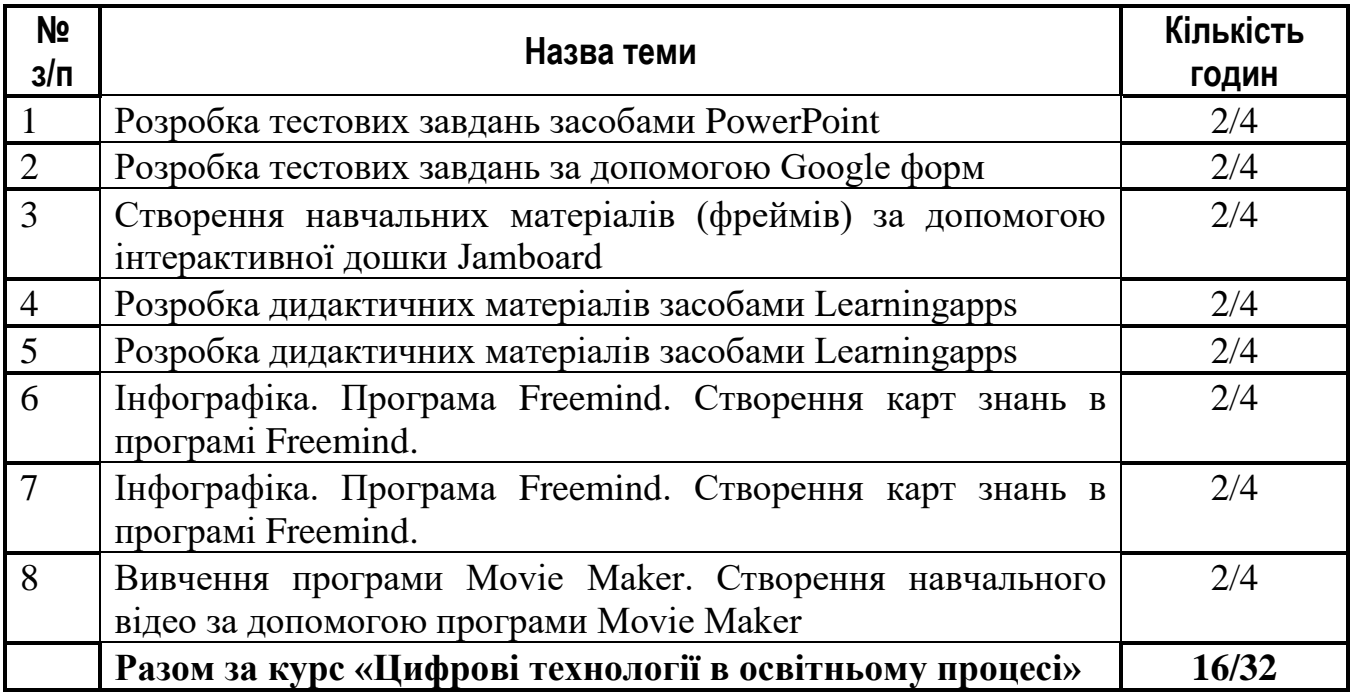

#### **4.4. Завдання для самостійної роботи 4.4.1 денна форма навчання**

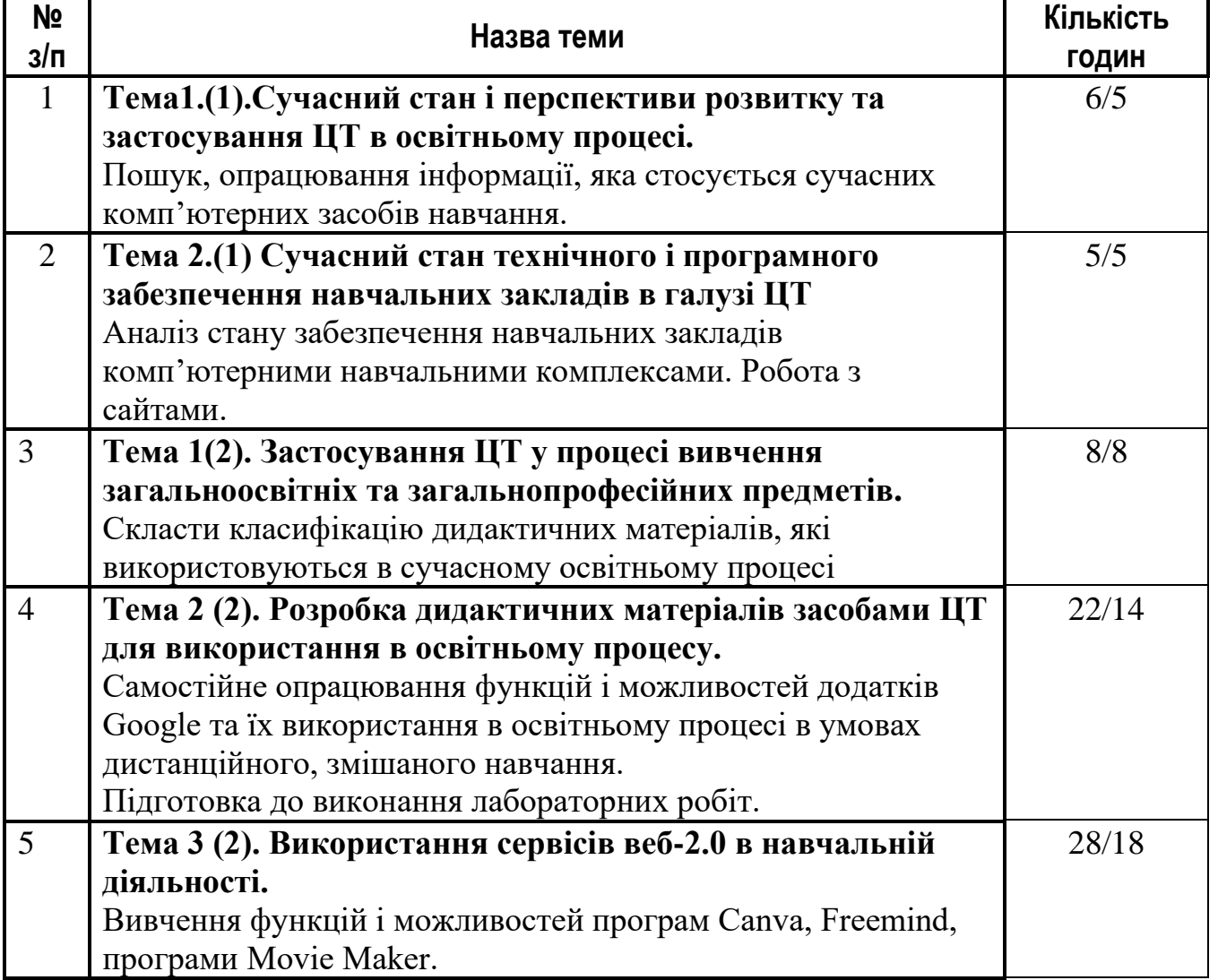

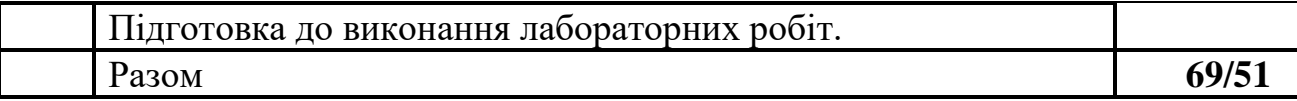

**Примітка:** *Самостійна робота студентів полягає в опрацюванні інформаційних джерел з питань різних цифрових технологій, які використовуються в навчальному процесі, вивченні можливостей програмного забезпечення освітнього процесу, підготовки до лабораторних занять, до складання підсумкової контрольної роботи, підготовка до заліку (екзамену).*

#### **4.5. Індивідуальне навчально-дослідне завдання (15 год.)**

Індивідуальна робота студентів передбачає виконання індивідуального творчого завдання практичного змісту: розробка розширеного плану-конспекту заняття з учнями з використанням різних цифрових технологій навчання.

#### **4.6. Методи навчання**

Під час вивчення дисципліни «**Цифрові** *технології в освітньому процесі»* передбачено комплексне використання різноманітних методів організації і здійснення навчально-пізнавальної діяльності студентів та методів стимулювання і мотивації їх навчання, що сприяє розвитку творчих засад особистості майбутнього фахівця, з урахуванням індивідуальних особливостей учасників освітнього процесу.

З метою формування професійних компетентностей широко впроваджуються інноваційні методи навчання. Це – комп'ютерна підтримка освітнього процесу, впровадження інтерактивних методів навчання (мозковий штурм, ситуативне моделювання, опрацювання дискусійних питань).

За джерелами знань на заняттях використовуються словесні (розповідь, бесіда, лекція) та практичні методи.

За рівнем самостійної розумової діяльності використовуються проблемноінформаційний, проектно-пошуковий, практичні методи.

Із метою забезпечення максимального засвоєння студентами матеріалу курсу використовуються наступні методи навчання:

1) Методи організації та здійснення навчально-пізнавальної діяльності:

– словесні ( проблемна-лекція);

– наочні (презентація, демонстрування);

– практичні методи (вправи; практичні завдання).

2) Методи стимулювання й мотивації навчально-пізнавальної діяльності:

– метод проблемного викладу матеріалу;

– метод опори на життєвий досвід;

3) Методи контролю й самоконтролю за ефективністю навчально-пізнавальної діяльності:

– усного контрою;

– письмового контролю;

– самоконтролю виконання лабораторних завдань.

## **4.7. Засоби діагностики результатів навчання здобувачів освіти. Порядок та критерії виставлення балів**

Контрольні заходи здійснюються з дотриманням вимог об'єктивності, індивідуального підходу, системності, всебічності.

При вивченні курсу «Цифрові технології в освітньому процесі» використовуються наступні методи контролю: (індивідуальне опитування, фронтальне опитування, комбіноване опитування); модульний (контрольна робота), підсумковий залік, (екзамен для групи ЦТ21БС).

#### **4.8. Перелік програмових питань для самоконтролю:**

- 1. Історичний аналіз розвитку цифрових технологій.
- 2. Сучасний стан та перспективи розвитку ЦТ.
- 3. Основні категорії засобів комп'ютерних/цифрових технологій.
- 4. Основні напрямки застосування ЦТ в освітньому процесі.
- 5. Програми комп'ютеризації навчальних закладів.
- 6. Розроблення і поширення програмного забезпечення для супроводження освітнього процесу.
- 7. Забезпечення навчальних закладів комп'ютерними навчальними комплексами та сучасними комп'ютерно-орієнтованими засобами навчання.
- 8. Створення дидактичних матеріалів для викладання загальноосвітніх та загальнопрофесійних предметів з використанням ЦТ.
- 9. Класифікація дидактичних матеріалів.
- 10.Методичні аспекти використання ЦТ у процесі викладання загальноосвітніх і загальнопрофесійних предметів.
- 11.Використання мультимедійних презентацій в освітньому процесі.
- 12.Планування вмісту та розробка сценарію мультимедійної презентації.
- 13.Ілюстрування презентацій, ефекти анімації, використання звукових та відео файлів.
- 14.Вимоги до презентацій та оцінювання презентацій за критеріями.
- 15.Тестовий контроль знань учнів за допомогою ЦТ.
- 16.Типи тестових завдань.
- 17.Переваги і недоліки тестування.
- 18.Розробка тестів за допомогою засобів PowerPoint.
- 19.Використання додатків Google для ефективної організації навчального процесу.
- 20.Розробка тестів за допомогою Google форм.
- 21.Види тестових завдань, які розробляється за допомогою Google форм.
- 22.Інтерактивна дошка Jamboard: призначення, основні можливості.
- 23.Використання інтерактивної дошки Jamboard для створення навчальних матеріалів.
- 24.Використання інтерактивної дошки для перевірки домашніх завдань учнів.
- 25.Сервіс Learningapps: створення інтерактивних дидактичних матеріалів для учнів.
- 26.Види вправ, котрі можна розробляти за допомогою сервісу Learningapps.
- 27.Технологія створення вправ за допомогою сервісу Learningapps
- 28.Графічний дизайн в освітньому процесі.
- 29.Використання платформи графічного дизайну Canva для створення дидактичних матеріалів.
- 30.Приклади створення дидактичних матеріалів за допомогою платформи графічного дизайну Canva.
- 31.Інфографіка. Безкоштовні сервіси інфографіки.
- 32.Створення інфографіки в навчальних цілях. Сервіси для створення карт знань. Програма Freemind. Особливості інтерфейсу.
- 33.Розробка дидактичних матеріалів за допомого програми Freemind.
- 34.Використання освітніх відеоресурсів.
- 35.Інструменти створення відео і презентацій в змішаному навчанні.
- 36.Програма Movie Maker, особливості використання в освітньому процесі.

| Поточний контроль, самостійна робота, індивідуальне завдання |     |                    |              |     | ума |
|--------------------------------------------------------------|-----|--------------------|--------------|-----|-----|
| Зміст.<br>модуль 1.-2                                        | KP. | Зміст.<br>модуль 3 | <b>Разом</b> | Екз |     |
| T1(1), T1(2)<br>T1(2), T2(2), T3(2)                          |     | ΙДЗ                |              |     | 100 |
|                                                              |     |                    | 60           | 40  | 100 |

**4.9. Схема нарахування балів, які отримують студенти Приклад для екзамену (ГР. ЦТ21БС)**

Т1, Т2 ... Т7 – теми розділів.

#### **Примітка:**

Перший змістовий модуль складається з **2 лекцій**. Другий змістовий модуль передбачає **8 лекції та 8 лабораторних** заняття. За лабораторні роботи студенти можуть отримати **40 балів.** Контрольна робота з теоретичного матеріалу – **10 балів.** Індивідуальні завдання (розроблення конспекту уроку (виховного заходу) з використанням сучасних цифрових технологій) –**10 балів.** Разом за три змістові модулі — **60 балів.**. Екзамен **40 балів**. Тобто, студент за вивчення курсу може набрати максимально **100 балів** відповідно до шкали оцінювання ЄКТС.

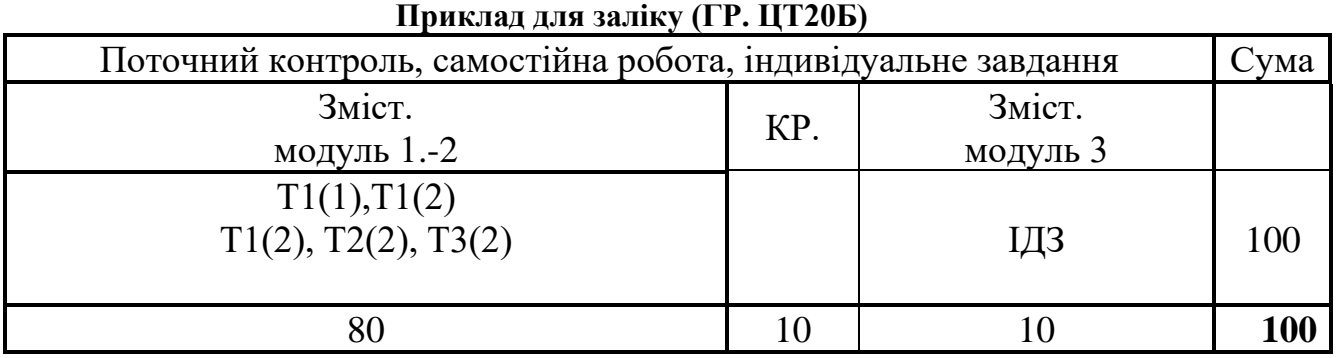

Т1, Т2 ... Т7 – теми розділів.

#### **Примітка:**

Перший змістовий модуль складається з **2 лекцій**. Другий змістовий модуль передбачає **8 лекції та 8 лабораторних** заняття. За лабораторні роботи студенти можуть отримати **80 балів.** Контрольна робота з теоретичного матеріалу – **10 балів.** Індивідуальні завдання (розроблення конспекту уроку (виховного заходу) з

використанням сучасних цифрових технологій) –**10 балів.** Разом за три змістові модулі — **100 балів.** Тобто, студент за вивчення курсу може набрати максимально **100 балів** відповідно до шкали оцінювання ЄКТС.

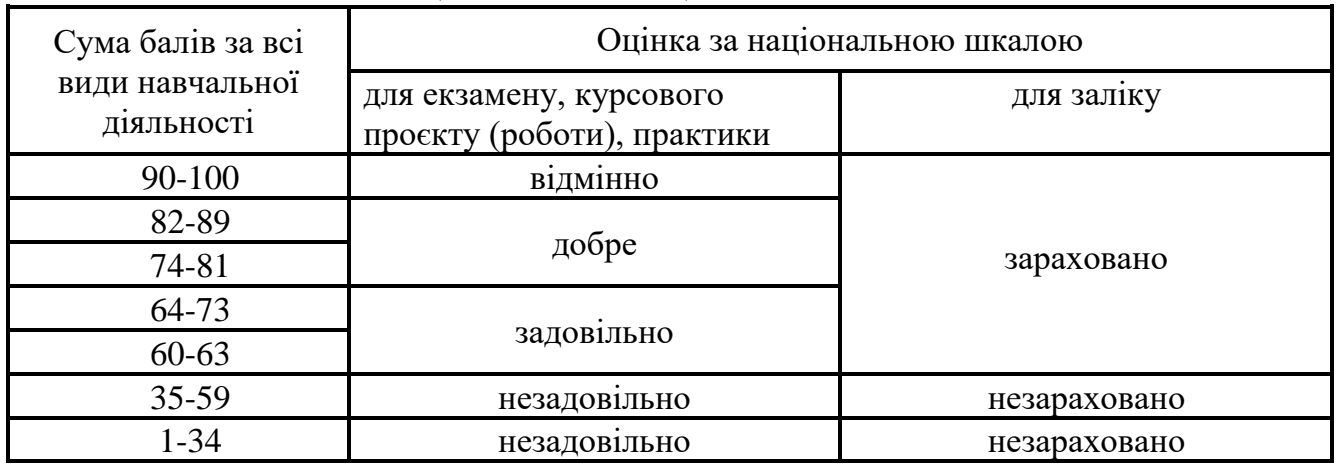

#### **Шкала оцінювання: національна та ЄКТС**

**Критерії** оцінювання знань і практичних умінь студентів з дисципліни «Цифрові технології в освітньому процесі»

При оцінюванні практичних, лабораторних робіт враховується:

— знання теоретичного матеріалу;

—уміння працювати з комп'ютерними програмами

— уміння самостійно підготувати необхідні матеріали для виконання лабораторний робіт;

— якість виконання завдань.

## **За виконання лабораторних робіт**:

**оцінка (5 балів)** ставиться тоді, коли студент володіє системними, міцними знаннями теоретичного матеріалу, уміє виконувати усі необхідні завдання. Виявляє високий рівень самостійності, творчості при виконання запропонованих завдань.

**оцінка (4 бали)** ставиться тоді, коли студент має глибокі, міцні знання теоретичного матеріалу, при підготовці до занять може використовувати рекомендовані інформаційні та інформаційно-технічні джерела. Студент виявляє творчу ініціативу в аспекті самостійного виконання завдань, але потребує контролю і допомого з боку викладача.

**оцінка (3 бали)** ставиться тоді, коли студент на належному рівні володіє теоретичним матеріалом. Практична діяльність студента, переважно, полягає у репродуктивному відтворенні змісту рекомендованих вправ. Студент потребує значної допомоги в роботі.

**оцінка (2 бали)** ставиться тоді, коли студент не виявляє наполегливості при оволодінні теоретичним матеріалом, має низький рівень практичних умінь і навичок. Невчасно і не повною мірою виконує запропоновані завдання Потребує постійного контролю з боку викладача. Студент працює на репродуктивному рівні.

## **5. НАВЧАЛЬНО-МЕТОДИЧНЕ ЗАБЕЗПЕЧЕНЯ 5.1. Рекомендована література Основна**

- 1. Кобися А.П. Методика застосування комп'ютерної техніки при викладанні предметів шкільного курсу: навчально-методичний посібник. Вінниця: ТОВ Ландо ЛТД, 2015. 394 с.
- 2. Гордійчук Г.Б. Застосування комп'ютерних технологій для викладання загальноосвітніх дисциплін: технологія розробки навчального проекту за методикою Intel «Навчання для майбутнього»: навчально-методичний посібник Вінниця: ВДПУ імені Михайла Коцюбинського, 2011. 160 с.
- 3. Intel® «Навчання для майбутнього». Київ: Видавництво «Нора-прінт», 2006. 860 с.
- 4. Лагодич О.І Садовий М.І. Використання презентаційних можливостей Power Point. Навчально-методичний посібник для викладачів. Кіровоград, 2007. 76с.
- 5. Морзе Н.В. Основи інформаційно-комунікаційних технологій Київ: Видавнича група BHV, 2006. 298 с.
- 6. Морзе Н.В. Особливості навчання майбутніх вчителів ефективному використанню інформаційно-комунікаційних технологій у навчальному процесі. Збірник наук. Праць Уманського державного педагогічного університету / [ред. Мартинюк М.Т. ]. Київ: Міленіум, 2005. 348 с. С. 192-204.

#### **Допоміжна**

- 1. Данилова О. Мультимедіа власноруч : текст, графіка, аудіо, анімація, відео / Київ: Вид. дім «Шкільний світ» :[вид. Л.Галіцина]. 2006. 120 с.
- 2. Жук Ю. Комп'ютерно орієнтовані засоби навчальної діяльності: Проблеми створення та впровадження // Інформатика (Шкільний світ). 2004. №31-32. – С.43-46.
- 3. .Кроуфорд А. Технології розвитку критичного мислення учнів. наук. ред. О.І. Пометун. Київ: Освіта, 2006. 220 с.
- 4. Пєхота О. М. Педагогічні технології з позицій педагогіки розвитку дитини/ Неперервна професійна освіта: теорія і практика. 2001. Вип. 4. С. 103-111.
- 5. Пометун О. Сучасний урок. Інтерактивні технології навчання: науковометодичний посібник / за загальною редакцією. О.І. Пометун. Київ: Видавництво А.С.К., 2004. 192с.
- 6. Гуревич Р.С., Шестопалюк О.В., Кадемія М.Ю. Сучасні інформаційні технології та їхнє використання: Навчальний посібник. Київ, 2006. 631 с.

## **5.3. Інформаційні ресурси**

## (перелік інформаційних ресурсів)

1. Віртуальна бібліотека електронних видань. [Електронний ресурс]. –Режим доступу: http://infomine.ucr.edu.

- 2. Інформатика. Навчальна програма для учнів 9-12 класів загальноосвітніх навчальних закладів / Навчальні програми для 12-річної школи. Інформатика.[Електронний ресурс].– Режим доступу: http://www.mon.gov.ua/main.php? query=education/average/new\_pr.
- 3. Електронна бібліотека математичної літератури. [Електронний ресурс].– Режимдоступу:http://www.unicyb.kiev.ua/MMEDIA/reports/TaisiyaNazarenko.
- 4. Каталог освітніх ресурсів. [Електронний ресурс].–Режим доступу: http://osvita.org.ua.
- 5. Літературний портал.[Електронний ресурс].Режим доступу: http://lit.portal.kharkov.ua/catalog/.
- 6. Офіційний сайт Міністерства освіта, науки, молоді та спорту України. [Електронний ресурс]. – Режим доступу: http://www.mon.gov.ua/.
- 7. Посилання на словники з культури та мистецтва. [Електронний ресурс]. Режим доступу: [http://www.pautina.net/.](http://www.pautina.net/) Пошукова система онлайн газет та журналів
- 8. Український сайт програми Intel® Навчання для майбутнього».[Електронний ресурс]. – Режим доступу: http://www.iteach.com.ua.Intel® Teach to the Future. [Електронний ресурс]. – Режим доступу: http://www.intel.com/education/teach.

## **6. ПОЛІТИКА ЩОДО АКАДЕМІЧНОЇ ДОБРОЧЕСНОСТІ**

Політика щодо академічної доброчесності формується на основі дотримання принципів академічної доброчесності відповідно до Законів України «Про освіту», «Про вищу освіту», «Про наукову і науково-технічну діяльність», «Про авторське право і суміжні права», «Про видавничу справу», з урахуванням норм Положення «Про академічну свободу та академічну доброчесність в Центральноукраїнському державному університеті імені Володимира Винниченка».

#### *Примітки:*

*1. Робоча програма навчальної дисципліни є нормативним документом закладу вищої освіти і містить виклад конкретного змісту навчальної дисципліни, послідовність, організаційні форми її вивчення та їх обсяг, визначає форми та засоби поточного і підсумкового контролів.*

*2. Розробляється викладачем. Робоча програма навчальної дисципліни розглядається на засіданні кафедри і затверджується завідувачем кафедри.*

*3. Формат бланка – А4 (210 297 мм).*